## SAP ABAP table CDBC MPK APPGRP {Application Group Table}

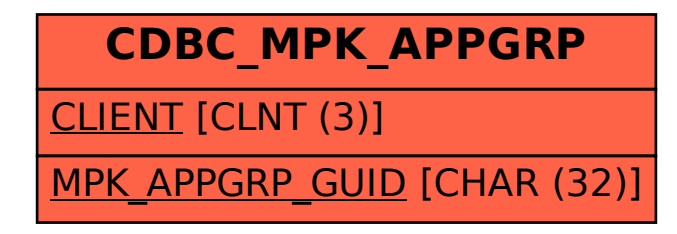